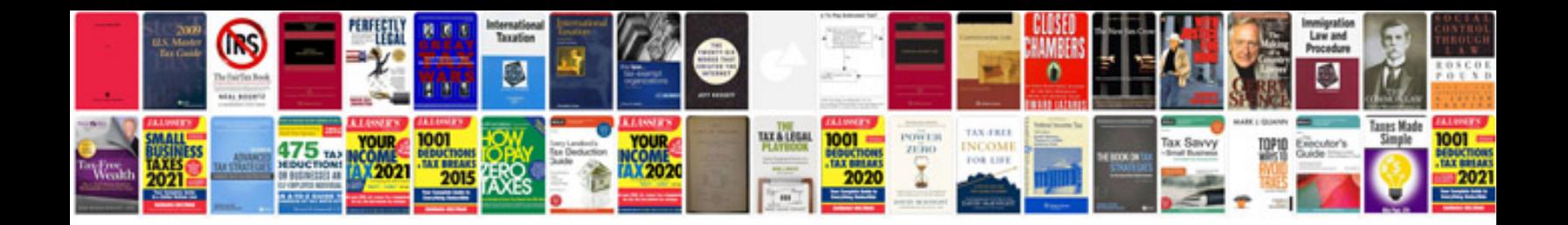

**Create free form**

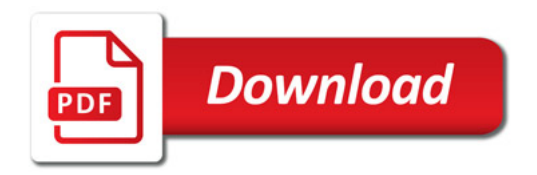

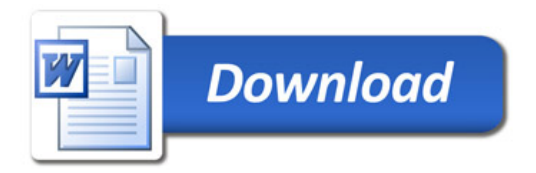